## Adobe Photoshop CC 2018 Crack Keygen With Serial number Download [Updated] 2022

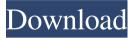

#### Adobe Photoshop CC 2018 Download [Latest] 2022

One of the best tools for educating yourself about Photoshop and training for using it is a trial version of Photoshop CS6. One of the easiest ways to do so is to download the free 30-day Adobe Creative Cloud 30-day free trial (www.adobe.com/products/creativecloud.html). How to use Photoshop Photoshop is generally a pretty intuitive application. If you can operate a camera, you can manipulate a photo in Photoshop pretty well. The main Photoshop window has three panes: a photo display area, layers, and a document window. Each window can have multiple tabs that provide access to additional functions. Photoshop's user interface also allows you to access all the Photoshop commands via a standard keyboard shortcut (some can even be accessed from a menu command). You can find out more about the keyboard shortcuts in Chapter 2. Understanding layers Layers are one of the key concepts of Photoshop. Simply put, a layer defines how an object is to appear on a document. The layers are defined as a stack. You can control the appearance of an object by adding or deleting layers, moving layers, and merging or dividing layers. You can work with two or more layers at the same time; therefore, a stack represents multiple layers that can be edited together. The background is always an illustration, and the layer stack is used to create simple three-dimensional (3-D) objects, background elements, textures, and artistic strokes. Figure 1-1 illustrates the layers and how they work together. \*\*Figure 1-1:\*\* Layers can work with multiple media, including documents, photos, videos, and other still images. Understanding the Layers Panel It is possible to create a document in Photoshop and edit it as a single layer. However, it's more efficient to add layers for each new file you create because it keeps the file size small and the editing time to a minimum. You can add as many layers as you want within the Layers Panel, but as you add more layers, the stack quickly becomes unreadable. Photoshop has a built-in layer organization system that makes it easier to work with this stack, as shown in Figure 1-2. If you view your layers in the Layers Panel, you can easily reorganize them in any order by clicking and dragging them, or use the pop-up menu that appears to choose Organize Layers by Changing Order. The available options

#### Adobe Photoshop CC 2018 Crack +

You may already use Photoshop Elements, or maybe you're just getting ready to try it out. So, what's the difference between Photoshop Elements and Photoshop? [Related: 7 Best Graphics Software Under \$100] Benefits of Photoshop Elements for those who don't have Photoshop Photoshop Elements is specifically designed for non-professional or amateur photographers and other graphic designers. It provides tons of powerful features that help you to create high-quality images that are ready to be shared to social media or

printed on canvas, custom watercolor paper or fine art canvas. You can customize the color, tone, contours, and much more in the entire image creation process. Photoshop Elements also gives you a variety of retouching tools to help you improve and fix images. It's very easy to use and creates a great impression on the viewers of your content. As Photoshop Elements is a free, downloadable, and cloudbased software, you don't have to pay anything to use it. So, you can use it as long as you want. When you buy and own Photoshop Elements, you are able to use the newest version. Also, you get free updates and new features. Other than Photoshop Elements, you can also use Adobe Photoshop Lightroom for photography. It works with Adobe Photoshop and it is able to work in conjunction with Elements. The biggest difference between the two tools is the amount of control they give you over the editing process. Photoshop Elements Photoshop Elements provides much less control than Photoshop. It gives you lots of different tools to edit photos or to create images from scratch. All of these tools are divided into 10 categories. You can use the features from one category to another. But, each of these tools doesn't offer you the same amount of control. Main features Each category offers similar features, such as fixing skin imperfections, removing blemishes, retouching, adding text and filters. But, you cannot customize the brightness and contrast of images or sharpen the edges using Photoshop Elements. On the other hand, you can customize these parameters in the professional version, such as using Adobe Lightroom or Adobe Photoshop CC. Let's take a look at the main features of Photoshop Elements. Basic edit You can create awesome images with Photoshop Elements. As I mentioned earlier, it a681f4349e

## Adobe Photoshop CC 2018 Crack+ (Final 2022)

/\* Copyright The Kubernetes Authors. Licensed under the Apache License, Version 2.0 (the "License"); you may not use this file except in compliance with the License. You may obtain a copy of the License at Unless required by applicable law or agreed to in writing, software distributed under the License is distributed on an "AS IS" BASIS, WITHOUT WARRANTIES OR CONDITIONS OF ANY KIND, either express or implied. See the License for the specific language governing permissions and limitations under the License. \*/ // Code generated by informer-gen. DO NOT EDIT. package v1beta2 import ( "context" time "time" appsv1beta2 "k8s.io/api/apps/v1beta2" v1 "k8s.io/apimachinery/pkg/apis/meta/v1" runtime "k8s.io/apimachinery/pkg/runtime" watch "k8s.io/apimachinery/pkg/watch" internalinterfaces "k8s.io/client-go/kubernetes" v1beta2 "k8s.io/client-go/kubernetes" v1beta2 "k8

### What's New In?

Could We Use Just a Small Part of Our Brain for Artificial Intelligence? - eplanit ===== DrScump [ 169 points, 5 hours ago, 49 comments Yardwork Metra is your local provider of yardwork services for the Chicago area. Your local metro line has more trains than any other metro in the country. That's great news. Better yet, the Amtrak service is also great. When your yardwork duties arise, give us a call for your yardjob. Midwest Lawns Service is proud to offer the best yardworkers to match our services with your time frame. We will then take care of your yardwork needs so that you can be free to enjoy your yard, your kids and, of course, your spouse. Your yardwork tasks are one of many reasons you are a part of the Metra/Amtrak family. If you have a yard to clean up, we can help.A location-based application is an application that relies on a geographic location of a mobile device to provide content or services. Generally, the geographic location of the mobile device is determined and used by the application to determine content relevant to the current geographic location. The location may be determined by various methods. There are many different types of location-based applications that utilize location. Locationbased applications may be used in advertising or marketing, navigation, asset tracking, emergency services, recreation, crisis response, etc. The geographic location of a mobile device may be determined by using a global positioning system (GPS). The GPS requires the mobile device to have an associated GPS receiver. For example, the application of the present invention comprises a location provider that receives location data from a GPS receiver included in a mobile device. The application then uses a determined geographic location to determine the content or service to be provided. Another type of location based application may utilize a triangulation technique in which a cellular phone uses the network to determine its own location using assistance from the base station. The cellular phone can then relay the determined location to the location

# System Requirements For Adobe Photoshop CC 2018:

Minimum: OS: Windows Vista/7/8 (32 or 64-bit) Processor: 2.8 GHz (or faster) dual core processor Memory: 4 GB RAM Hard disk space: 5 GB DirectX: Version 9.0 Screen resolution: 1280x720 or higher Additional Notes: NOTE: NVIDIA VRAM is not supported. NOTE: This game is only compatible with Geforce Series 0x00 GPUs. NOTE: The DirectX Version must be 9.0 to

Related links:

https://digitalstoreid.com/wp-content/uploads/2022/07/philera.pdf https://rei4dummies.com/wp-content/uploads/2022/06/filmar.pdf https://kcmuslims.com/advert/photoshop-cc-serial-key-activation-code-with-keygen/ https://mitiflowers.com/adobe-photoshop-cc-2018-full-license-with-keygen-mac-win/ https://expressionpersonelle.com/adobe-photoshop-cc-2015-version-18-install-crack-patch-with-serial-keyfree-3264bit/ https://kramart.com/photoshop-2022-version-23-0-2-hack-free-download-for-windows/ https://noubart.com/wp-content/uploads/2022/06/Photoshop 2020 Nulled 3264bit.pdf https://vega-eu.com/wp-content/uploads/2022/06/quirug.pdf https://studiolegalefiorucci.it/2022/06/30/adobe-photoshop-2021-version-22-4-1-serial-kev-freedownload-x64/ http://www.strelkabrno.cz/advert/adobe-photoshop-cc-2018-mem-patch-updated-2022/ https://salty-wildwood-85601.herokuapp.com/undkawi.pdf http://coachfactor.it/?p=10200 https://www.colorado.edu/biochemistry/system/files/webform/adobe-photoshop-2022- 0.pdf https://x-streem.com/upload/files/2022/06/2daoiGn18ikazKNxfZ7b\_30\_1a6bba980058070f5ada0a15740 020f6 file.pdf https://blogup.in/upload/files/2022/06/1CrE7iFNZ7zOEow2nwZh 30 4368fa5d67af9ace3c2678d18babe 1d9 file.pdf https://buycoffeemugs.com/photoshop-2020-keygen-free-license-key-winmac/ http://fede-percu.fr/adobe-photoshop-cs6-download-x64-latest/ https://indiatownship.com/adobe-photoshop-2020-version-21-for-pc-latest-2022/ https://11.intimlobnja.ru/wp-content/uploads/2022/06/photoshop\_activator\_download\_pcwindows.pdf https://canhotrongmo.com/adobe-photoshop-2021-version-22-2-kevgen-only-activation-mac-win-2022/